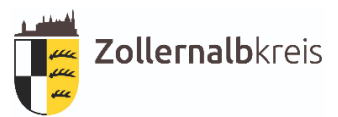

# **Abschlussanzeige nach § 22 Absatz 4 und Anlage 8**

## **Ersatzbaustoffverordnung**

#### **Stammdaten zur Baumaßnahme:**

Bezeichnung der Baumaßnahmen:

Anschrift der Baumaßnahmen, Flurstück, Gemarkung:

Koordinaten des Einbaus:

### **1. Verwender des mineralischen Ersatzbaustoffes oder des Gemisches**

### **(Hauptsitz des Betriebes)**

- 1.1 Firma oder Körperschaft:
- 1.2 Straße und Hausnummer:
- 1.3 Postleitzahl, Ort und Staat:
- 1.4 Telefon oder Fax:
- 1.5 E-Mail:

Der Verwender ist zugleich Bauherr (in diesem Fall weiter unter 3.)

#### **2. Bauherr (wenn dieser nicht selbst Verwerter ist)**

- 2.1 Firma oder Körperschaft:
- 2.2 Straße und Hausnummer:
- 2.3 Postleitzahl, Ort und Staat:
- 2.4 Telefon oder Fax:
- 2.5 E-Mail:

#### **3. Zusammenfassung der Angaben aus den Lieferscheinen**

Im Rahmen der Baumaßnahme wurden folgende Ersatzbaustoffe / Gemische tatsächlich eingebaut:

Bezeichnung Ersatzbaustoff oder Gemisch:

Eingebaute Menge:

Anlieferungszeitraum von bis:

Anzahl Lieferscheine:

### **4. Übergabe von Dokumenten**

- 4.1 Das Deckblatt wurde dem Grundstückseigentümer übergeben am:
- 4.2 Der/Die Lieferschein(e) wurde(n) dem Grundstückseigentümer übergeben am:

### **5. Datum und Unterschrift**

Die Vollständigkeit und Richtigkeit der Angaben werden hiermit versichert.

Ort:

Datum:

Unterschrift des Verwenders:

### Gesetzliche Hinweise zur Abschlussanzeige nach § 22 Absatz 4 Ersatzbaustoffverordnung

Für mineralische Ersatzbaustoffe, die nach § 22 Absatz 1 oder 2 Ersatzbaustoffverordnung einer Voranzeige bedürfen, ermittelt der Verwender **innerhalb von zwei Wochen nach Abschluss der Baumaßnahme** anhand der zusammengefassten Lieferscheine nach § 25 Absatz 1 Ersatzbaustoffverordnung die tatsächlich eingebauten Mengen und Materialklassen der verwendeten mineralischen Ersatzbaustoffe und übermittelt die Angaben nach dem Muster in Anlage 8 - Abschlussanzeige **unverzüglich schriftlich oder elektronisch an die zuständige Behörde**.

Hinweise zum Datenschutz: www.zollernalbkreis.de/ds-abfall